# ΑΞΙΟΠΟΙΗΣΗ ΤΩΝ Γ.Σ.Π. ΣΤΗΝ ΑΝΑΠΤΥΞΗ ΜΟΝΤΕΛΩΝ ΓΙΑ ΤΗΝ ΕΓιΙΛΟΓΗ ΤΗΣ ΚΑ ΑΛΛΗΛΟΤΕΡΗΣ ΘΕΣΗΣ ΓΙΑ ΔΟΜΗΣΗ ΚΑΙ ΓΙΑ ΤΗ ΔΙΑΚΡΙΣΗ ΤΗΣ ΠΕΡΙΟΧΗΣ ΜΕ ΚΡΙΤΗΡΙΑ ΓΕΩΛΟΓΙΚΗΣ ΚΑΤΑΛΛΗΛΟΤΗΤΑΣ.

Α. Αλεξούλη-Λειβαδίτη,\* Α. Βαλαδάκη-Πλέσσα,\*\* Σ. Πλέσσας,\*\* Γ. Στουρνάρας\*\*\*

## ΠΕΡΙΛΗΨΗ

Από όσα κατά καιρούς έχουν προταθεί, θεωρείται ότι η σημαντικότερη συνεισφορά των Γεωγραφικών Συστημάτων Πληροφοριών (Γ.Σ.Π.) είναι στη λήψη αποφάσεων που αφορούν το χώρο (decision making). Επί πλέον, τα Γεωγραφικά Συστήματα Πληροφοριών εξαίρονται πρωτίστως για τις τεράστιες δυνατότητες που δίνουν στο συνδυασμό και στη συσχέτιση πληροφοριών που βρίσκονται σε διαφορετικούς χάρτες. Οι διαδικασίες αυτές μπορούν να αποτελέσουν το υπόβαΘρο για την ανάπτυξη μοντέλων, όταν οι τελεστές είναι χωρικές πληροφορίες και είναι άμεσα αξιοποιήσιμα στη λήψη αποφάσεων σε χωρικές εκτιμήσεις και παρεμβάσεις.

Εδώ, παρουσιάζεται διαδικασία της αναζήτησης της καταλληλότερης θέσης για οικιστική ανάπτυξη. όταν τεθούν μιά σειρά από κριτήρια, με βάση τα μοντέλα της Boolean και της Index Overlay ανάλυσης, καθώς και μια περίπτωση ανάπτυξης μοντέλου, όταν έχει προηγηθεί ανάλυση κατά Fuzzy Logic, ενώ συγχρόνως αξιολογούνται τα χαρτογραφικά αποτελέσματα της εφαρμογής των μοντιλων αυτών.

# **ABSTRACT**

Among the proposals concerning the advantages and qualities of G.I.S., their contribution in decision making is been considered as the most important one. Moreover, their immense possibilities have been underlined, concerning the combination and correlation of data, existing within different maps. These procedures can constitute the base for model development, in case that the operators are space data. These models are directly exploited, in decision-making, related to space assessments and considerations.

The note presents different methods, in the frame of model development, towards the prospecting of the most appropriate site. The prospecting is based on the establishment of criteria, evaluating, at the same time, the mapping results coming from the application of these models.

More specifically, the procedure of search of the most appropriate site, in the frame of urban development, is presented, based on the Boolean and Index Overlay analysis. An additional case, of a model development is also presented, based on an earlier Fuzzy Logic analysis.

**Exploitation of GIS** ίη **the development of models concerning the choice of the best settlement area and the classification of this area using geological criteria.**

\* Τομέας Γεωλογικών Επιστημών, Ε.Μ.Π. Ηρώων Πολυτεχνείου 9, Ζωγράφου 157 80 \*\*Υ.ΠΕ.ΧΩ.Δ.Ε.,Τρικάλων 36, Αθήνα, 11523.

\*\*\*Τομέας Δυναμικής, Τεκτονικής και Εφαρμοσμένης Γεωλογίας, Πανεπιστήμιο Αθηνών. Πανεπιστημιόπολις,157 84 Αθήνα

#### ΕΙΣΑΓΩΓΉ

Τα Γ.Σ.π. χρησιμοποιούνται ευρέως στις διαδικασίες της επιλογής κατάλληλων χώρων για Τ1)\' απόθεση αποβλήτων και απορριμμάτων, της προσφορότερης θέσης για φράγματα και λιμνοδεξαμενές, της καταλληλότερης διαδρομής για τα δίκτυα μεταφοράς και υποδομής, της προσφορότερης περιοχής για οικιστική ανάπτυξη ή δόμηση κ.λ.π. Σε όλες τις περιπτώσεις αναζητείται η καταλληλότερη θέση ή έκταση η οποία πρέπει να ικανοποιεί κάποια κριτήρια.

Υπάρχουν διάφορες μέθοδοι προσέγγισης και επίλυσης του προβλήματος. Εάν τα κριτήρια εκφρασθούν με μια σειρά κανόνες αιτίου - αποτελέσματος, σχηματίζεται ένα μοντέλο με τελεστές της Boolean άλγεβρας για πράξεις μεταξύ διαφόρων χαρτών. Το αποτέλεσμα είναι ένας χάρτης δυο μεταβλητών (binary map), γιατί η κάθε θέση ικανοποιεί ή όχι τα προκαθορισμένα κριτήρια, είναι δηλαδή κατάλληλη ή ακατάλληλη. Σε άλλες περιπτώσεις η κάθε θέση μπορεί να βαθμολογηθεί ως προς την καταλληλότητά της, εφόσον στα κριτήρια έχει δοθεί κάποιος συντελεστής βαρύτητας. Τα μοντέλα αυτά (index overlay models, fuzzy logic ή bayesian methods) τελικά βοηθούν στον καθορισμό κατευθυντηρίων γραμμών για τη μελετηθείσα περιοχή. Στη διαδικασία αυτή, το Γ.Σ.ΙΙ. εφοδιάζει το μελετητή με βασικά εργαλεία για την ανάπτυξη του μοντέλου, συνδυάζοντας και συσχετίζοντας τις χωρικές πληροφορίες που έχουν αποθηκευθεί στη γεωγραφική βάση δεδομένων.

Ως παράδειγμα για την παρουσίαση των μοντέλων επελέγη η περιοχή του Πορτο Χελίου, όπου προγραμματίζεται οικιστική ανάπτυξη.

#### ΣΥΝΤΟΜΗ ΠΕΡΙΓΡΑΦΗ TIJΣ ΘΕΣΗΣ **KJ** ΤΩΝ ΜΟΡΦΟΛΟΓΙΚΩΝ, ΓEΩΛOΓJKΩN. ΤEXNIKOΓEΩΛOΓΙΚΩΝ, ΣΕΙΣΜΟΛOΓΙΚΩΝ, ΤΕΚΤΟΝΙΚΩΝ ΧΑΡΑΚΤΗΡΙΣΤΙΚΩΝ ΤΗΣ ΠΕΡΙΟΧΗΣ ΕΡΕΥΝΑΣ.

#### **-** Θέση περιοχής.

H προς οικιστική ανάπτυξη περιοχή συνορεύει με την πόλη του Πόρτο Χελίου, στο ανατολικό τμήμα του νομού Αργολίδας. Αναπτύσσεται στο νότιο παράκτιο τμήμα του λοφώδους τμήματος που καταλήγει στη λιμνοθάλασσα Βερβερόντα. Μικρό μέρος του κεντρικού και ανατολικού τμήματος της περιοχής, χρησιμοποιείται ως χώρος απόθεσης απορριμμάτων.

#### **-** Γεωμορφολογία

Το μέγιστο συναντώμενο υψόμετρο της προς οικιστική ανάπτυξη περιοχής είναι περί τα 20 m. oi μορφολογικές κλίσεις της δε, κυμαίνονται περί το 10%, με μέγιστη την τιμή 20%, που απαντάται στο νότιο τμήμα της και διατρέχεται από δύο μικρούς σε ανάπτυξη λεκάνης απορροής χειμάρρους, των οποίων οι κοίτες εξαφανίζονται στους κώνους κορημάτων που αυτοί δημιουργούν. Στη γειτονική λοφώδη και ορεινή περιοχή παρουσιάζεται έντονη κατά βάθος διάβρωση, ενώ στην παράκτια ζώνη υπάρχουν μικρού πάχους Οαλάσσιες αποθέσεις.

#### - Γεωλογικοί σχηματισμοί

Οι λιθολογικοί σχηματισμοί που διακρίθηκαν, με σειρά από νεότερους προς αρχαιότερους, ι:ίναl

α) Θαλάσσιες αποθέσεις. Πρόκειται γιά σχηματισμό με υποτυπώδες πάχος και έκταση. αποτελούμενο κυρίως από άμμους. β) Αλλουβιακά ριπίδια. Τεταρτογενείς αποθέσεις πάχους, όχι μεγαλύτερου των 10μ., προερχόμενες από τη διάβρωση των υποκειμένων νεογενούς ηλικίας κροκαλοπαγών. Το πάχος των επί μέρους οριζόντων, είναι της τάξης των μερικών δεκάτων του μέτρου. γ) **Κροκαλοπαγή.** Πρόκειται γιά συνεκτικά κροκαλοπαγή με μηχανική συμπεριφορά βράχου. Συνίστανται κυρίως από ασβεστολιθικές κροκάλες με ασβεστιτικό συνδετικό υλικό. Στην ευρύτερη περιοχή ο σχηματισμός αυτός καλύπτεται από ψαμμιτομαργαϊκούς σχηματισμούς λιμναίας φάσης και πηλούς και από κροκαλοπαγή με αργιλομαργαϊκό συνδετικό υλικό. Στο Σχ. 1 δίνεται ο γεωλογικός χάρτης της περιοχής.

#### - Τεκτονικές παρατηρήσεις

Όσον αφορά την τεκτονική της περιοχής ενδιαφέροντος σημειώνεται ότι αλλαγή Τ01) περιβάλλοντος απόθεσης των πλειστοκαινικών ιζημάτων της ευρύτερης περιοχής θα πρέπει να συνδέεται με νεοτεκτονική δραστηριότητα (χερσογενής σειρά υποκείμενη κροκαλοπαγών - πηλών ψαμμιτών καλαβρίου ηλικίας). Η δημιουργία του βυθίσματος Βερβερόντα – Πόρτο Χελίου, που οριοθετείται από κλιμακωτά ρήγματα ΒΔ-ΝΑ διεύθυνσης πρέπει να συνδέεται με αυτή τη δραστηριότητα. Τα ορατά ρήγματα που χαρτογραφήθηκαν εντός της περιοχής χαρακτηρίζονται ως ενεργά δεδομένου ότι έχουν διαταράξει ανωπλειστοκαινικές αποΘέσεις.

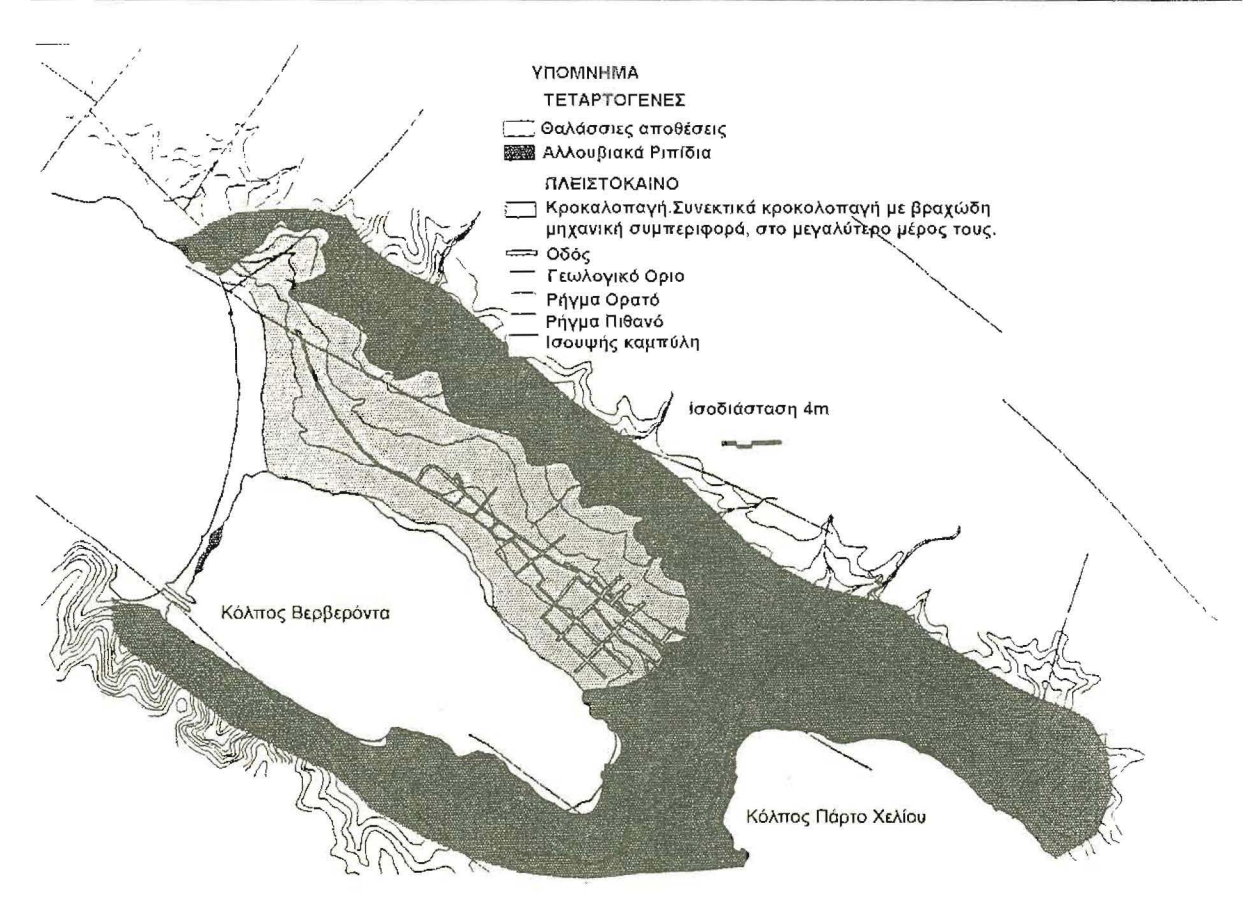

Σχ.Ι Γεωλογικόςχάρτης

# Υδρογεωλογία

Οι σχηματισμοί της περιοχής κατατάσσονται στους ημιπερατούς. Οι αδρομερείς ορίζοντες που αναπτύσσονται στη μάζα των αλλουβιακών αποθέσεων, λόγω μικρού πάχους και περιορισμένης επιφανειακής εξάπλωσης, δεν μπορούν να συντηρήσουν φρεάτιο υδροφόρο ορίζοντα ικανού δυναμικού. Στην περιοχή ενδιαφέροντος δεν αναμένεται να συναντηθεί υ.ο. στο βάθος θεμελίωσης των συνήθων οικοδομών.

## - Τεχνικογεωλογική συμπεριφορά γεωλογικών σχηματισμών

Στην περιοχή αναπτύσσονται σχηματισμοί οι οποίοι γεωτεχνικώς χαρακτηρΊζονται ως εδαφικοί, μι: εξαίρεση αυτόν των κροκαλοπαγών ο οποίος, όταν είναι σε υγιή κατάσταση, χαρακτηρίζεται ως βραχώδης και δεν παρατηρούνται προβλήματα ευστάθειας πρανών ή άλλα, οφειλόμενα σε ιδιομορφίες των σχηματισμών.

## - Σεισμική επικινδυνότητα εδαφών

Ως προς τη σεισμική επικινδυνότητα των εδαφών σύμφωνα με το ΝΕΑΚ, (Ιούλιος 1995), οι σχηματισμοί που απαντώνται στην περιοχή κατατάσσονται ως εξής: Τα Κροκαλοπαγή νεογενούς ηλικίας στους βράχους, κατηγορίας Α, τα Κορήματα SC, CL, GC, GW-GC, οι χαλαροί σχηματισμοί νεογενούς GM, GC στην κατηγορία Β και οι τεχνητές επιχώσεις στην κατηγορία Χ Στην κατηγορία χ κατατάσσονταικαι οι άμμοι της παραλιακήςζώνης.

## ΣΥΝΟΠΤΙΚΗ ΠΕΡΙΓΡΑΦΗ ΤΩΝ ΕΡΓΑΣΙΩΝ ΤΟΥ ΣΧΕΔΙΑΣΜΟΥ ΚΑΙ ΤΗΣ ΑΝΑΠΤΥΞΗΣ ΤΗΣ ΓΕΩΓΡΑΦΙΚΗΣ ΒΑΣΗΣ ΠΛΗΡΟΦΟΡΙΩΝ - ΧΩΡΙΚΕΣ ΑΝΑΛ ΥΣΕΙΣ.

2.1 Σχεδιασμός και ανάπτυξη της Γεωγραφικής Βάσης Πληροφοριών

Τα χαρτογραφικά επίπεδα που περιέχονται στη Βάση δεδομένων και η διαδικασία παραγωγής τους παρουσιάζονται στον Πιν. 1.

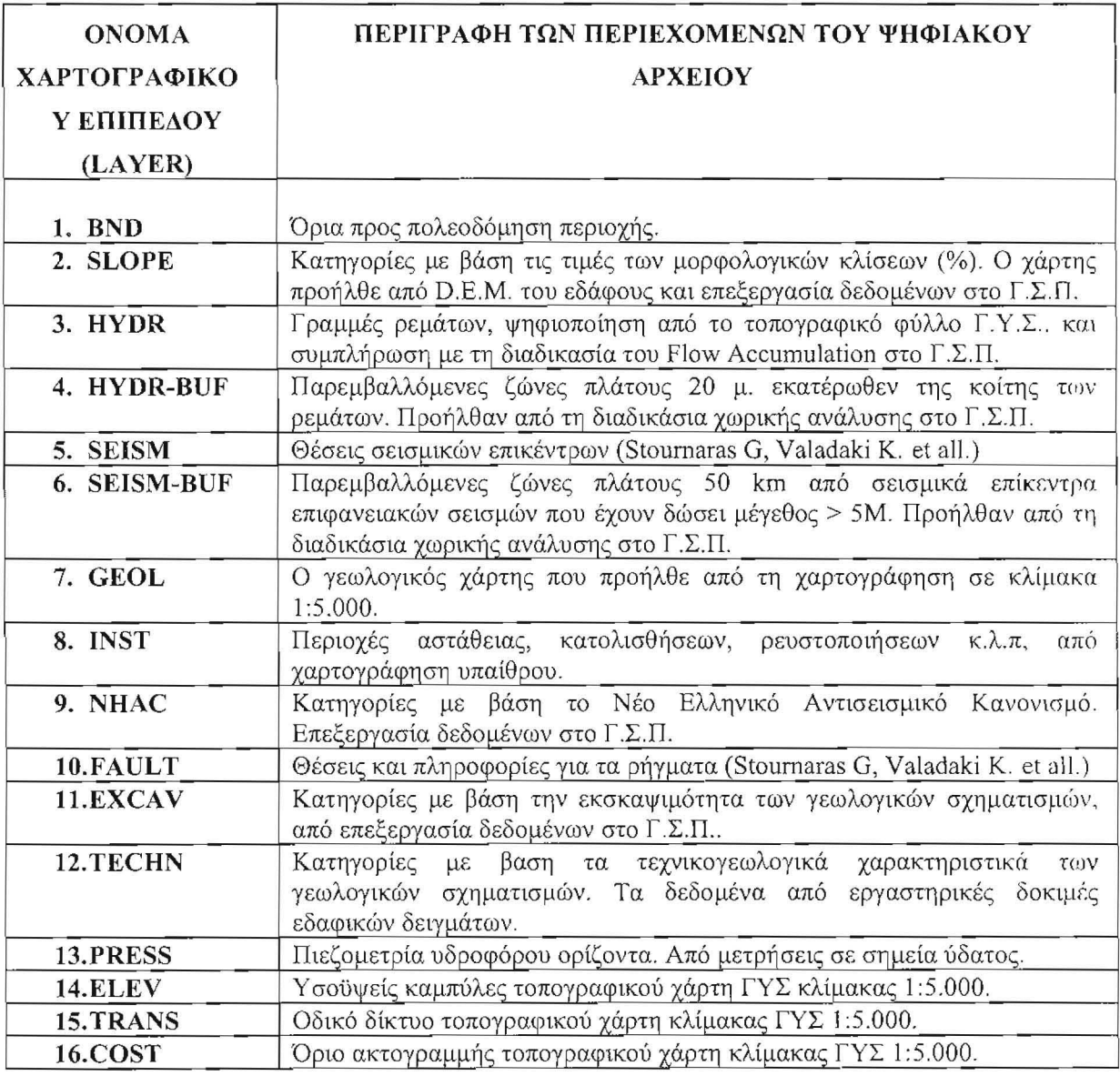

#### Πιν.Ι

Οι πίνακες που συνοδεύουν τα παραπάνω χαρτογραφικά επίπεδα στη γεωγραφική βάση δεδομένων είναι όπως παρουσιάζονται στον Πιν. 2.

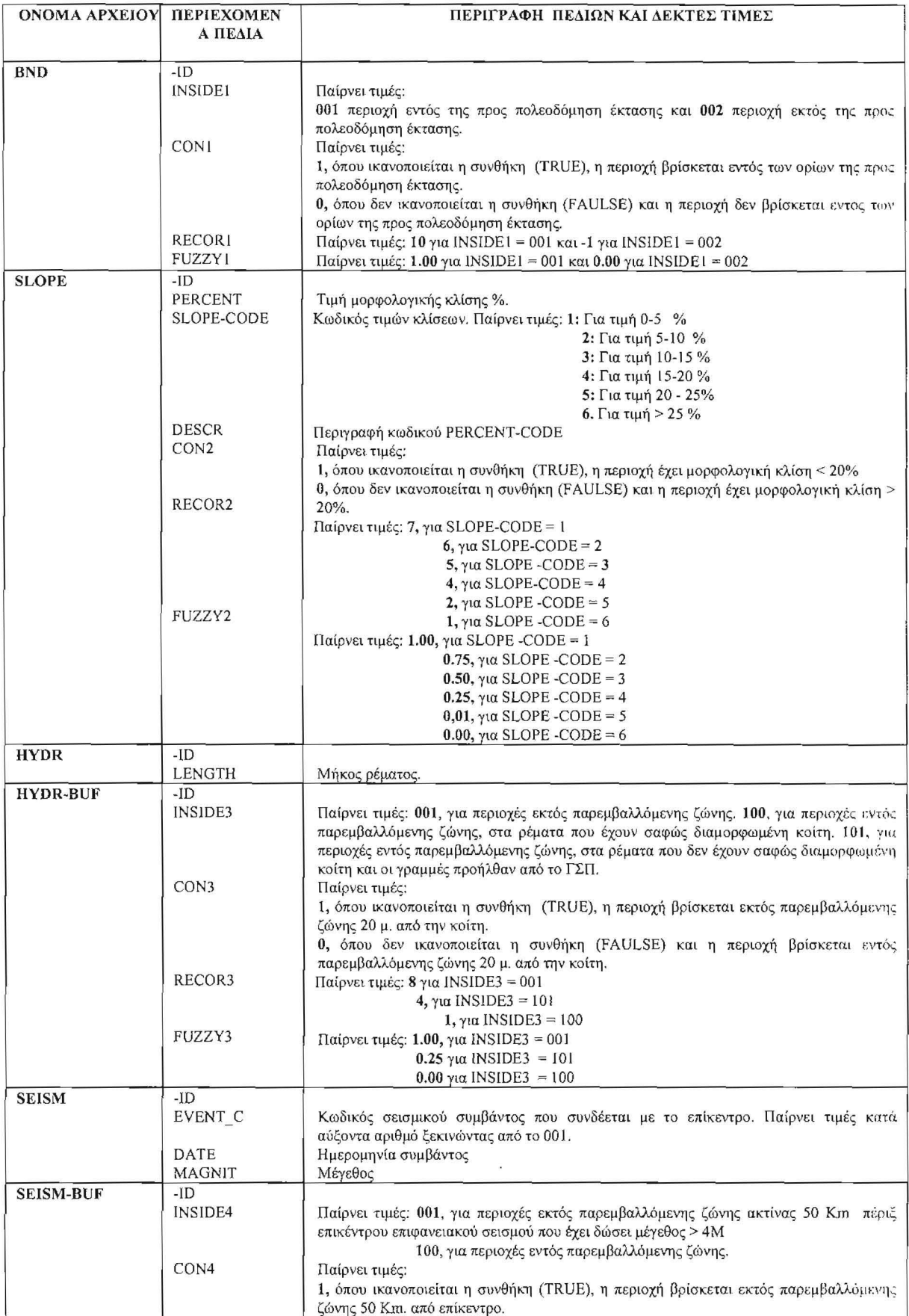

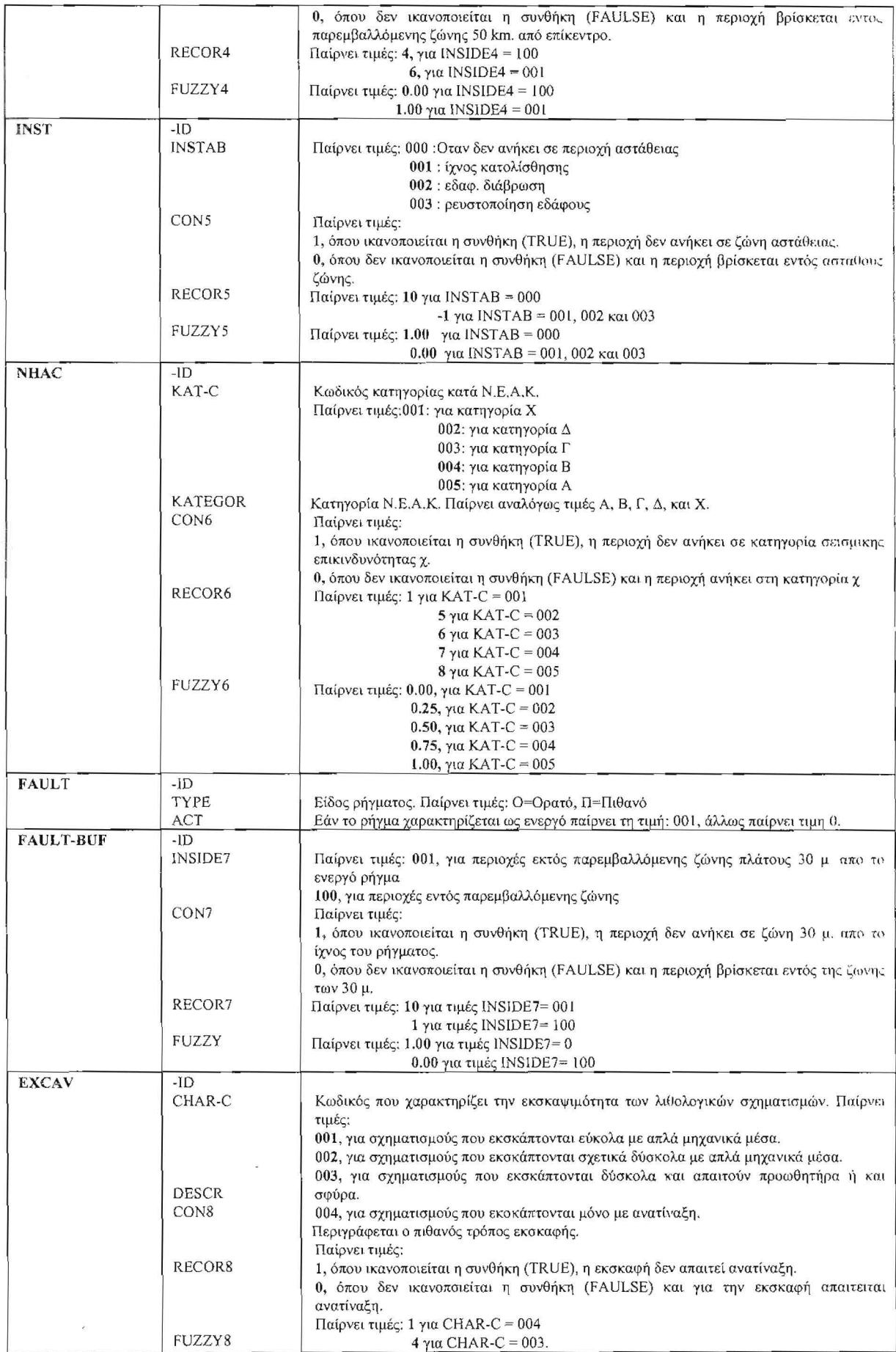

*5"* ΠΑΝΕΛΛΗΝΙΟ ΓΕΩΓΡΑΦΙΚΟ ΣΥΝΕΔΡΙΟ

|              |                | 5 για CHAR- $C = 002$                                                               |
|--------------|----------------|-------------------------------------------------------------------------------------|
|              |                | $6$ για CHAR-C = 001                                                                |
|              |                | Παίρνει τιμές: 0.75, για CHAR-C = 001                                               |
|              |                | $0.50$ , για CHAR-C = 002                                                           |
|              |                | $0.25$ , για CHAR-C = 003                                                           |
|              |                | $0.10$ , για CHAR-C = 004                                                           |
| <b>TECHN</b> | $-ID$          |                                                                                     |
|              | <b>KATEGOR</b> | Κατηγορία με βάση ιεχνικογεωλογικά κριτήρια.                                        |
|              |                | Παίρνει τιμές: 001: για SC                                                          |
|              |                | 002: για CL                                                                         |
|              |                | 003: για GC                                                                         |
|              |                | 004: για GW-GC                                                                      |
|              |                | 005: για GM                                                                         |
|              |                | 006: για Βραχώδη σχηματισμό                                                         |
|              | <b>AUSCS</b>   | Παίρνει ως τιμές για τα εδάφη, τους κωδικούς κατάταξης κατά AUSCS: C, CL, GC, GW-   |
|              |                |                                                                                     |
|              |                | GC, GM και R για βραχώδεις σχηματισμούς.                                            |
|              | TECHN-C        | Προσδιορισμός από τεχνικογεωλογική άποψη.                                           |
|              |                | Παίρνει τιμές: 001, για βραχώδη σχηματισμό                                          |
|              |                | 002, για ημίβραχο                                                                   |
|              |                | 003, για χαλαρές θαλάσσιες άμμους.                                                  |
|              | CON9           | 004, για τεχνητές προσχώσεις.                                                       |
|              |                | Παίρνει τιμές:                                                                      |
|              |                | 1, όπου ικανοποιείται η συνθήκη (TRUE), η περιοχή δεν ανήκει στις χαλαρές θαλασσικε |
|              |                | άμμους και τεχνητές προσχώσεις.                                                     |
|              |                | 0, όπου δεν ικανοποιείται η συνθήκη (FAULSE) και η περιοχή βρίοκεται στις χαλαρες   |
|              |                | θαλάσσιες άμμους και τεχνητές προσχώσεις.                                           |
|              | RECOR9         | Παίρνει τιμές: 5, για τους βραχώδεις σχηματισμούς                                   |
|              |                | 4, για τους ημίβραχους                                                              |
|              |                | 1, για θαλάσσιες αποθέσεις και τεχνητές προσχώσεις.                                 |
|              | FUZZY9         | Παίρνει τιμές: 0.75, για τους βραχώδεις σχηματισμούς                                |
|              |                | 0.50, για τους ημίβραχους                                                           |
|              |                | 0.00, για θαλάσσιες αποθέσεις και τεχνητές προσχώσεις.                              |
| <b>PRESS</b> | $-ID$          |                                                                                     |
|              | CODE           | Παίρνει τιμές:                                                                      |
|              |                | θθ1: όταν ο υδροφόρος ορίζοντας αναμένεται να συναντηθεί στο βάθος θεμελίωσης των   |
|              |                | οικοδομών και                                                                       |
|              |                | 002: όταν ο υδροφόρος ορίζοντας δεν αναμένεται να συναντηθεί στο βάθος θεμελιωσης   |
|              |                | των οικοδομών.                                                                      |
|              | CON10          | Παίρνει τιμές:                                                                      |
|              |                |                                                                                     |
|              |                | 1, όπου ικανοποιείται η συνθήκη (TRUE), στη περιοχή δεν αναμένεται να συναντηθει ο  |
|              |                | υδροφόρορς ορίζοντας στο βάθος θεμελίωσης.                                          |
|              |                | 0, όπου δεν ικανοποιείται η συνθήκη (FAULSE) και ο υδροφόρος ορίζοντας αναμένεται   |
|              |                | να συναντηθεί στο βάθος θεμελίωσης.                                                 |
|              | RECOR10        | Παίρνει τιμές: 4, για CODE = 1                                                      |
|              |                | $6, γ$ ια CODE = 2                                                                  |
|              | FUZZY10        | Παίρνει τιμές: 0.00, για CODE = 1                                                   |
|              |                | 1.00, για CODE = 2                                                                  |

## Πιν.2

2.2 Μεθοδολογία για την επεξεργασία των δεδομένων και τις γεωγραφικές (χωρικές) αναλύσι:ις.

Η διαδικασία της γεωγραφικής ανάλυσης, που επέτρεψε τη μελέτη του γεωγραφικού χώρου της περιοχής ενδιαφέροντος και την ανάπτυξη και εφαρμογή μικρών μοντέλων, ακολούθησε τα εξής βήματα:

Κατ' αρχήν τέθηκαν τα ερωτήματα και τα προβλήματα, στη συνέχεια σχεδιάσθηκε η διαδικασία επίλυσής τους, αρχικά, στην οθόνη του Η/Υ. Ακολούθως, δοκιμάσθηκαν διάφορα μοντέλα και κρίθηκε το κάθε φορά αποτέλεσμα. Όταν το αποτέλεσμα θεωρήθηκε ικανοποιητικό, προχώρησε η διαδικασία της παρουσίασης των αποτελεσμάτων, και το τελικό στάδιο των εργασιών αφορούσε την ηλεκτρονική σχεδίαση των σχημάτων.

## ΚΑΘΟΡΙΣΜΟΣ ΤΗΣ ΚΑΤΑΛΛΗΛΟΤΕΡΗΣ ΘΕΣΗΣ ΓΙΑ ΛΟΜΗΣΗ ΚΑΙ ΛΙΑΚΡΙΣΗ ΤΗΣ. ΠΕΡΙΟΧΗΣ ΜΕ ΚΡΙΤΗΡΙΑ ΓΕΩΜΟΡΦΟΛΟΓΙΑΣ ΚΑΙ ΓΕΩΛΟΠΚΗΣ ΚΑΤΑΛΛΗΛΟΤΗΤΑΣ.

Με βάση το Γ.Σ.Π. που αναπτύχθηκε στην περιοχή δοκιμάσθηκαν διάφορα μοντέλα από τα οποία παρουσιάζονται στη συνέχεια τα εξής

- Της Boolean ανάλυσης
- Της lndex overlay ανάλυσης, με: Α) Συντελεστές βαρύτητας σε χάρτες δυο μεταβλητών.
	- Β) Συντελεστές βαρύτητας σε χάρτες με πολλές μεταβλητές.
- Της εύρεσης των τελεστών με τη μέθοδο της λογικής Fuzzy logic.
- 3.1 Ανάλυση με BooIean λογικό μοντέλο

Το μοντέλο της Boolean ανάλυσης βασίζεται στο λογικό συσχετισμό χαρτών δυο μεταβλητών που προκύπτουν ως χαρτογραφικό προϊόν από τη δράση τελεστών οι οποίοι εξαρτώνται από κάποιες προϋποθέσεις. Με βάση το μοντέλο αυτό, κάθε κριτήριο παρουσιάζεται σε χάρτη δυο μεταβλητών. Στο χάρτη διακρίνονται περιοχές: α) όπου ικανοποιείται μια προϋπόθεση (TRUE) παίρνουν την τιμή 1 και β) περιοχές όπου δεν ικανοποιείται η προϋπόθεση - συνθήκη (FAULSE) παίρνουν την τιμή 0. Ο τελικός χάρτης προέρχεται από το συνδυασμό των επί μέρους χαρτών - κριτηρίων, και η εξεταζόμενη έκταση διακρίνεται επίσης σε περιογές όπου ικανοποιούνται ή δεν ικανοποιούνται οι προϋποθέσεις που τέθηκαν εξ αρχής. Η μέθοδος δεν επιτρέπει τη διάκριση περιοχών που μπορεί να μην ικανοποιούν όλα τα κριτήρια αλλά δευτερευόντως θα μπορούσαν να επιλεγούν π.χ. για την ανάπτυξη άλλων χριισεων, γιατί δεν επιτρέπει την προσθήκη κάποιου συντελεστή βαρύτητας στα κριτήρια.

Στο παράδειγμα που παρουσιάζεται, η κατάλληλη έκταση για οικιστική ανάπτυξη πρέπει να ικανοποιεί τα εξής κριτήρια:

- *1.* περιοχή πρέπει να ανήκει στην προς πολεοδόμηση έκταση *AND*
- *2* Να έχει μορφολογικι] κλίση < *20% AND*
- *3.* Να μην ανήκεΙ. σε ζώνη *20* μ. πέριξ των υδατορευμάτων*AND*
- *4.* Να μην βρίσκεται εντός ζώνης *50* KIn. πέριξ σεισμικού επικέντρου *AND*
- 5. Να μην βρίσκεται σε ζώνη αστάθειας, όπως κατολίσθησης, πιθανής ρευστοποίησης εδάφους κ.λ.π *AND*
- *6.* Να μην ανήκει σε σχηματισμό εδαφικής επικινδυνότητας *AND*
- *7.* Να απέχεΙ. 30 In. από ενεργό ρήγμα *AND*
- *8.* Να εκσκάπτεται με απλά μηχανικά μέσα δύσκολα (όχι εκρηκτικά) *AND*
- 9. σχηματισμός θεμελίωσης να μην είναι τεχνητές επιχώσεις και θαλάσσιες αποθέσεις *AND*
- *10.* υδροφόρος ορίζοντας να μη συναντάται στο βάθος των θεμελιώσεων.

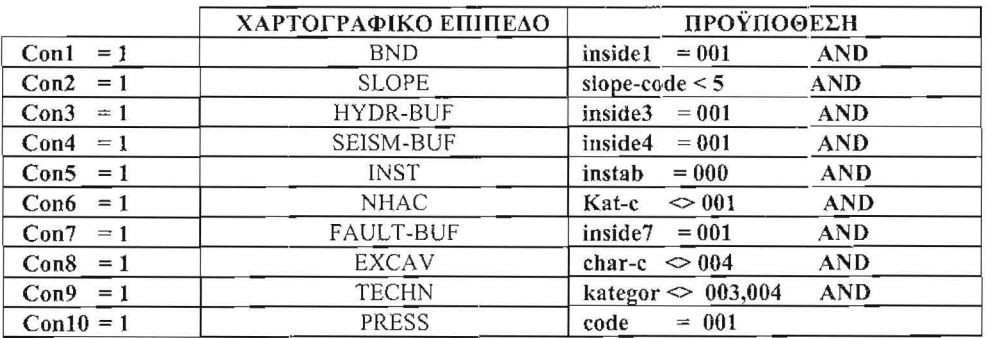

#### Πιν.3

Αναλύοντας τα κριτήρια, με βάση τους πίνακες της γεωγραφικής βάσης δεδομένων που περιγράφηκε παραπάνω, κατάλληλη περιοχή πρέπει να ικανοποιεί τις προϋποθέσεις του Πιν. 4.

Δηλαδή, το χαρτογραφικό επίπεδο της καταλληλότερης περιοχής για δόμηση πρέπει να ικανοποιεί τη σχέση:

 $OUTPUT = (Con1 AND Con2 AND Con3 AND Con4 AND Con5 AND Con6 AND Con7 AND$ Con8 ΑΝΟ Con9 AND ConlO)

Το χαρτογραφικό προϊόν (OUTPUT) θα έχει δυο μεταβλητές, εφόσον οι γεωγραφικές περιοχές ικανοποιούν όχι την παραπάνω σχέση.

Συνεπώς για να παραχθεί ο χάρτης της καταλληλότερης περιοχής πρέπει πρώτα να υπάρξουν οι δέκα επί μέρους χάρτες με την προς μελέτη έκταση διακεκριμένη σε περιοχές όπου ικανοποιείται ή όχι κάθε μια από τις δέκα παραπάνω συνθήκες. Το αποτέλεσμα της διαδικασίας αυτής, ο χάρτης των δυο μεταβλητών, παρουσιάζεται στο Σχ. 2.

3.2 Ανάλυση με lndex Overlay μοντέλο.

Τα μοντέλα αυτά επιτρέπουν τη χρήση συντελεστών βαρύτητας για κάθε επί μέρους κριτήριο. δίνοντας τη δυνατότητα και της απάντησης "ίσως", εκτός των απαντήσεων "ικανοποιούνται" ή "δεν ικανοποιούνται" οι προϋποθέσεις. Σύμφωνα με το απλούστερο μοντέλο αυτής της κατηγορίας. προστίθενται συντελεστές βαρύτητας στους χάρτες δυο μεταβλητών της προηγούμενης Boolcan μεθόδου. Σύμφωνα με ένα δεύτερο μοντέλο προστίθενται συντελεστές βαρύτητας στους γάρτες δυο μεταβλητών, αλλά και σε κάθε μια από τις υποκατηγορίες των επί μέρους ιδιοτήτων.

Τα μοντέλα αυτά, συγκρινόμενα με τα προηγούμενα, (της Boolean ανάλυσης), δίνουν μεγαλύτερες δυνατότητες για πιο ευέλικτες εφαρμογές. Για λόγους σύγκρισης του αποτελέσματος, το παράδειγμα της προς πολεοδόμηση έκτασης του Πόρτο Χελίου επεξεργάσθηκε και με τις δυο αυτές μεθόδους, ως εξής:

## Α) Συντελεστές βαρύτητας σε χάρτες δυο μεταβλητών.

Υποθέτουμε ότι οι επί μέρους χάρτες δυο μεταβλητών, που συντάχθηκαν με το Boolean μοντέλο και αφορούσαν σε κάθε ένα από τα 10 κριτήρια, δεν έχουν την ίδια βαρύτητα για το ζητούμενο αποτέλεσμα. Συγκεκριμένα, σε μια εικοσαβάθμια κλίμακα δίνεται σε κάθε χάρτη - κριτήριο το βάρος που παρουσιάζεται στη στήλη "συντελεστής βαρύτητας" του Πιν. 4. Επισημαίνεται ότι οι συντελεστές είναι κατ' εκτίμηση από την εμπειρία της ερευνητικής ομάδας και από περιπτώσεις άλλων ανάλογων εφαρμογών.

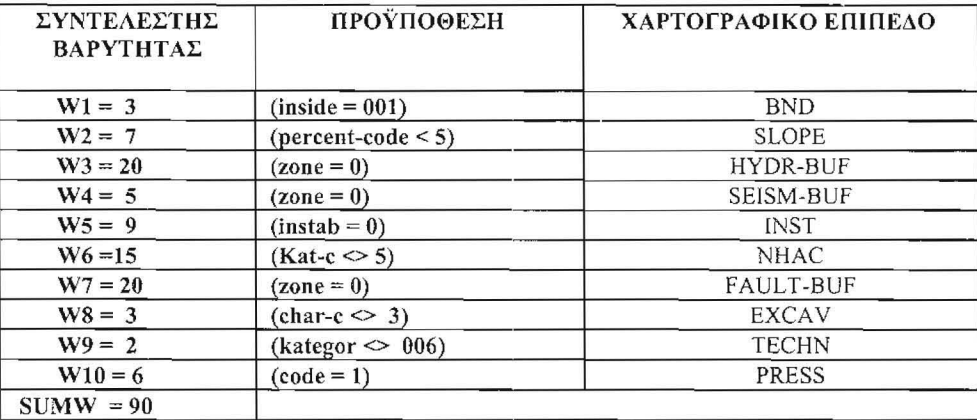

#### Πιν.4

Κατ' αυτόν τον τρόπο, για παράδειγμα, οι περιοχές δυο μεταβλητών όπου ικανοποιείται η συνθήκη CONI = TRUE, παίρνουν την τιμή 3x1 = 3 και οι περιοχές όπου δεν ικανοποιείται η συνθήκη παίρνουν την τιμή 3xQ = Ο, Κ.Ο.Κ. '

Το τελικό προϊόν παράγεται από το άθροισμα των επί μέρους χαρτών - κριτηρίων και για λόγους κανονικοποίησης το αποτέλεσμα αυτό διαιρείται διά του αθροίσματος των συντελεστών βαρύτητας. Δηλαδή ισχύει η σχέση:

 $\text{OUTPUT} = (\text{Con1} + \text{Con2} + \text{Con3} + \text{Con4} + \text{Con5} + \text{Con6} + \text{Con7} + \text{Con8} + \text{Con9} + \text{Con10})$ **SUMW** 

Όπου SUMW, το άθροισμα των συντελεστών βαρύτητας. Συνεπώς κάθε πολύγωνο του τr.λικοί, προϊόντος (OUTPUT) παίρνει τιμή από την παραπάνω σχέση. Το χαρτογραφικό αποτέλεσμα της διαδικασίας αυτής παρουσιάζεται στο Σχ. 3, όπου διακρίνονται περιοχές που ικανοποιούν πλήρως τις προϋποθέσεις, περιοχές που ικανοποιούν μερικώς και περιοχές που καλύπτουν ελάχιστα ή καθόλου τα κριτήρια (παρουσιάζονται με μαύρο). Στην τελευταία κατηγορία ανήκουν κυρίως οι μικρές ζώνες περί τα ρέματα που βρίσκονται συγχρόνως και σε περιοχές ρηγμάτων, καθώς επίσης και ζώνες περί τα ρήγματα που έχουν μεγάλες μορφολογικές κλίσεις δυσμενείς εδαφικές συνθήκες.

## Β) Συντελεστές βαρύτητας σε χάρτες με πολλές μεταβλητές.

Όπως αναφέρθηκε, τα χαρτογραφικά επίπεδα του Πιν. 3 έχουν τοπολογία και συνοδεύονται από πίνακες στη Βάση Δεδομένων που περιέχουν όλες τις πληροφορίες σχετικά με τις τάξεις και κατηγορίες των διαφόρων χαρακτηριστικών. Σε κάθε μια από αυτές τις κατηγορίες δίνεται ένας συντελεστής βαρύτητας, σε δεκαβάθμια κλίμακα, όπως παρουσιάζονται στα πεδία RECOR Ι, RECOR2, RECOR3 κ.λ.π του Πίν.2, ενώ οι κατηγορίες που πρέπει να εξαιρεθούν από τη δόμηση παίρνουν τιμές (-Ι).

Σύμφωνα με το μοντέλο, οι επί μέρους χάρτες συσχετίζονται, ούτως ώστε, κάθε σημείο του τελικοι', προϊόντος παίρνει τιμή με βάση το συντελεστή βαρύτητας του χάρτη και το συντελεστή βαρύτητας της κατηγορίας και για λόγους κανονικοποίησης το αποτέλεσμα αυτό διαιρείται δια του αθροίσματοc των συντελεστών βαρύτητας.

Συνεπώς για το τελικό προϊόν (OUTPUT), ισχύει η σχέση:

$$
OUTPUT = \frac{(W1xRECOR1) + (W2x RECOR2) + (W3xRECOR3) + (W3xRECOR3) \dots (W10Xrecor10)}{SUMW}
$$

Όπου SUMW, το άθροισμα των συντελεστών βαρύτητας. Συνεπώς κάθε πολύγωνο του τελικού προϊόντος (ουτρυτ)παίρνει τιμή από την παραπάνω σχέση.

Στη συνέχεια, αναζητούνται οι αρνητικές τιμές και οι περιοχές αυτές χαρακτηρίζονται ως μη αποδεκτές. ΤΟ χαρτογραφικό αποτέλεσμα της διαδικασίας αυτής παρουσιάζεται στο Σχ. 4. μεθοδολογία αυτή επέτρεψε τη διάκριση με μεγαλύτερη λαπτομέρεια των περιοχών που χαρακτηρίζονται ως άριστες ή μέτριες. Επίσης, με το μοντέλο αυτό οι ρεματικές ζώνες με σαφώς διαμορφωμένη κοίτη κατατάχθηκαν στην ίδια κατηγορία με τις τεκτονικές ζώνες, ενώ έγινε δυνατή η διάκριση των ρεματικών ζωνών σε δυο τάξεις, που μπορεί να αξιοποιηθεί αναλόγως στην πολεοδόμηση (π.χ. περιοχές ακατάλληλες και κατάλληλες υπό την προϋπόθεση της κατασκευής υδραυλικών έργων).

3.3 Ανάπτυξη μοντέλου μετά από με fuzzy logic ανάλυση.

ΤΟ βασικό μειονέκτημα των index over}3.y μοντέλων είναι γραμμικός τρόπος με τον οποίο αθροίζονται οι προϋποθέσεις. Αυτό μπορεί να ξεπερασθεί με την εφαρμογή flιzzy logic ανάλυσης στον υπολογισμό των μελά)ν της ομάδας. ΤΟ κάθε μέλος μιας ομάδας fuzzy στοιχείων, εκφράζεται σί. μια κλίμακα συνεχή, όπου το πλήρες μέλος έχει την τιμή 1, το μη μέλος έχει την τιμή 0 και τα υπόλοιπα μέλη (η μεταβλητή χ μιας συνάρτησης) κινούνται σε ένα εύρος τιμών, που περιλαμβάνει όλες τις ενδιάμεσες τιμές, θεωρώντας ότι η κατανομή είναι ομοιόμορφη. Για παράδειγμα, εαν δοθεί ένας χάρτης τιμών μορφολογικών κλίσεων και θεωρηθεί ότι οι περιοχές που έχουν τιμές < 10% είναι κατάλληλες για κάποια δραστηριότητα, ότι οι περιοχές με τιμές μορφολογικών κλίσεων > 40% είναι πλήρως ακατάλληλες και ότι στις ενδιάμεσες τιμές μπορείς να αναπτύξεις δραστηριότητα με κάποιες προϋποθέσεις, τότε με βάση τη ανάλυση fuzzy logic η μεταβλητή χ παίρνει τιμές από τη συνάρτηση:

$$
\alpha(\chi) = \begin{bmatrix} 0 & \chi > 40 \\ \frac{40 - x}{30} & 10 < \chi < 40 \\ 1 & \chi < 10 \end{bmatrix}
$$

γραφική παράσταση της συνάρτησης είναι όπως παρακάτω.

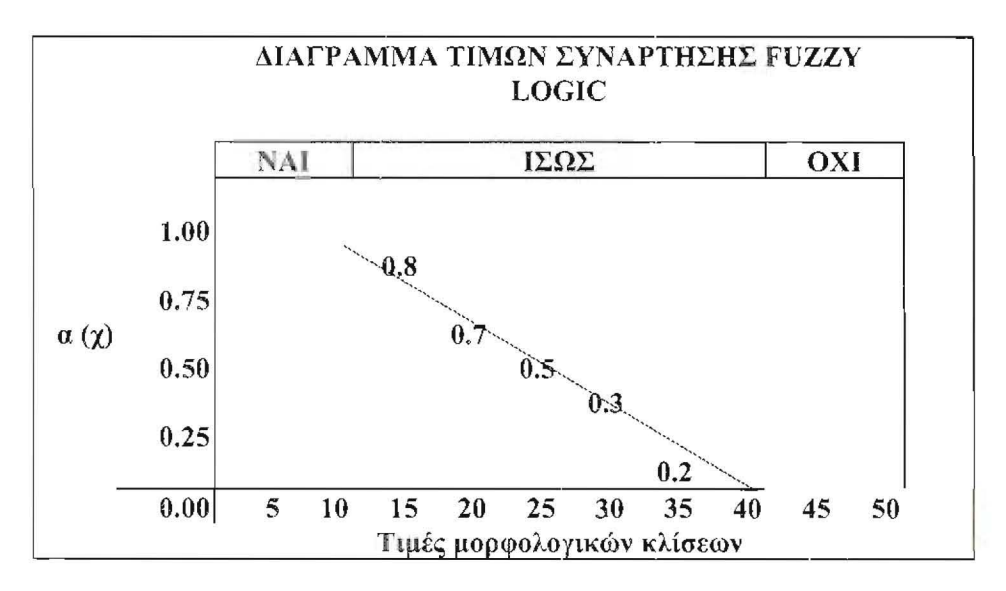

Οι τιμές που υπολογίσθηκαν από τη fuzzy logic ανάλυση στην περιοχή του Πορτο Χελιου παρουσιάζονται στα πεδία FUZZYj, FUZZY2, FUZZY3 Κ.λ.π. του Πιν\_ 2.

Οι επί μέρους χάρτες μπορούν να συνδυασθούν με διάφορες μεθόδους προκειμένου να αναπτυχθεί ένα μοντέλο με βάση το οποίο οι περιοχές κατατάσσονται με βάση την επικινδυνότητά τους. Από τι; προτεινόμενες μεθοδολογίες ανάπτυξης μοντέλων επιλέχθηκε για παρουσίαση (Σχ. 5) το αποτέλεσμα του fuzzy αλγεβρικού γινομένου (fuzzy algebraic product), κατά το οποίο το αποτέλεσμα του συνδυασμού των fuzzy τιμών δυο ή περισσοτέρων χαρτών τείνει συνεχώς προς μικρότερες τιμές από τα αρχικά μέλη. Για παράδειγμα, το αλγεβρικό γινόμενο δυο μελών με τιμές (0.75, 0.25) είναι 0,1875. Κατά το μοντέλο αυτό κάθε μέλος επηρεάζει το τελικό αποτέλεσμα, όσο μικρή τιμή και αν έχει: Ο χάρτης του Σχ. 5 παρουσιάζει με μεγαλύτερη λεπτομέρεια όλες τις κατηγορίες και βοηθά στον πιο ευέλικτο και ορθολογικό πολεοδομικό σχεδιασμό.

## ΣΧΟΛΙΑ ΚΑΙ ΣΥΜΠΕΡΑΣΜΑΤΑ

Από όσα παρουσιάσθηκαν παραπάνω μπορούν να εξαχθούν τα εξής συμπεράσματα:

- α) Τα Γ.Σ.Π. είναι πολύτιμα εργαλεία με τεράστιες δυνατότητες για το συσχετισμό και συνδυασμό των χωρικών πληροφοριών που αποτελούν τη βάση για την ανάπτυξη μοντέλων με σκοπό την αναζήτηση λύσεων σε προβλήματα που σχετίζονται με το χώρο. Γι' αυτό έχουν αναπτυχθεί διεθνώς μια σειρά από σχετικές μεθοδολογίες και ΤCΧVΙKές.
- β) Ειδικότερα, στην παρούσα ανακοίνωση αναφέρθηκαν απλά και πιο σύνθετα μοντέλα, που έχουν εφαρμογή σε ανάλογες περιπτώσεις, αναζήτησης της καταλληλότερης θέσης. Είναι στη διακριτική ικανότητα του κάθε επιστήμονα να επιλέξει το κατάλληλο μοντέλο, ανάλογα με το σκοπό που θέλει να εξυπηρετήσει. Πάντως, γενικότερα, τα πιο σύνθετα μοντέλα είναι και πιο ευέλικτα και δίνουν τη δυνατότητα της διάκρισης του χώρου σε περισσότερες κατηγορίες. Απαιτούν όμως πολύ καλή γνώση των επί μέρους παραγόντων.
- γ) Επισημαίνεται ότι η χρήση των μοντέλων πρέπει να γίνεται με φειδώ και προσοχή, διότι δεν μπορούν να δώσουν σωστό αποτέλεσμα χωρίς την καθοδήγηση και αξιολόγησή τους από τους

ειδικευμένους στο γνωστικό αντικείμενο επιστήμονες. Απαιτούνται αρχικά μια σειρά από δοκιμές και το τελικό αποτέλεσμα γίνεται αποδεκτό, μόνον εφόσον κριθεί ικανοποιητικό.

δ) Ενδιαφέρον παρουσιάζει και το επόμενο βήμα από την ανάπτυξη του μοντέλου που είναt δημιουργία ενός έμπειρου συστήματος (expert system), που θα αυτοματοποιήσει τη διαδικασία του μοντέλου και θα επιτρέψει την ταχύτατη επανάληψή της, όσες φορές χρειασθεί.

#### ΒΙΒΛΙΟΓΡΑΦΙΑ

- Bonham-Carter F. G., 1994, Geographic Information Systems For Geoscientists: Modelling with G.l.S. Pergamon.
- Stournaras G., Alexopoulos A., Valadaki K., Plessas S., Katopodis G., 1997, Geological Εnvironment Data Processing using G.I.S. in Areas Proposed for Urban Planning, Proceedings Engineering Geology and the Environment, 2, A. A.Balkema/Rotterdam/Brookfield.
- Zimmerman H. J., 1985, Fuzzy Sets Theory and Its Applications, Kluwer-NijhoffPublishing, Boston-Dordrcht-Lancaster.